Uvolnění spony pro otevření zámku provedete nastavením kódu ( z výroby nastaven na 000) a spony dle obrázku (a)

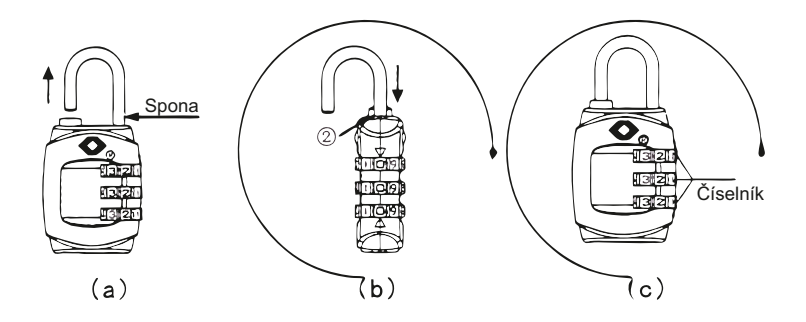

## **Návod na nastavení TSA zámku**

Zámek je od výrobce nastaven na kód 0-0-0. Kombinaci čísel můžete změnit následujícím postupem.

- **1.** Nastavte na zámku kombinaci na otevření ( od výrobce je nastaven kód 0-0-0 ).
- **2.** Vytáhněte sponu zámku dle obrázku (a).
- **3.** Otočte sponu o 90° proti směru hodinových ručiček dle obrázku (b), zatlačte pevně dolů a otočte o dalších 90° proti směru hodinových ručiček.
- **4.** Přetočte čísla na zámku na jiný libovolný kód. Dobře si ho zapamatujte.
- **5.** Vytáhněte sponu zpět do původní polohy, Vaše osobní Kombinace je nyní připravena k použití.

Zámek se nyní bude otevírat jen po nastavení Vašeho kódu. Pokud budete chtít změnit svůj číselný kód, jednoduše opakujte body 1 až 4

Klíček se k tomuto zámku nedodává !!! Klíček má jen celní správa na letišti, pro otevření a kontrolu bez poničení zámku